Tuesday 8<sup>th</sup> August 2017

Adapted from Gollan et al. 2010 and Web2Spider guides

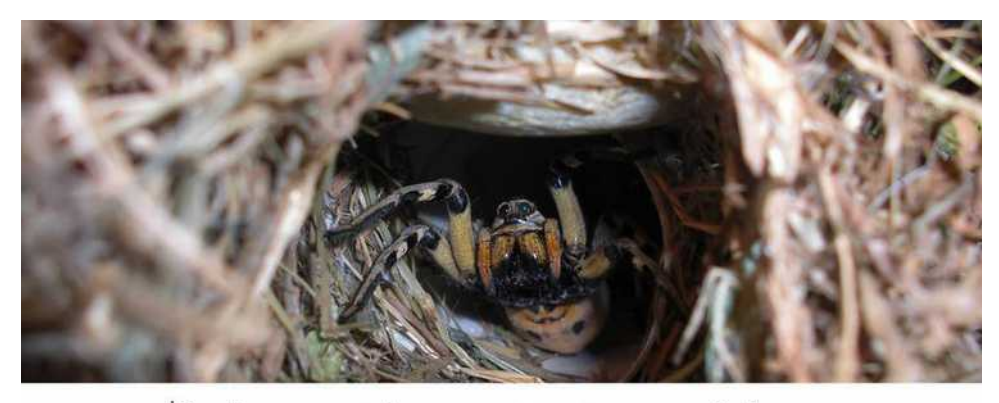

Mudgee spider monitoring workshop

# **Spider Monitoring Instructions**

Over the next 3-4months, we ask that you conduct the following monitoring activity and record your results using the online tool.

#### **In preparation:**

- 1. Review the two documents attached, the Web2Spider monitoring guidelines and the Web2Spider supplement. The guidelines explain how to identify webs while the supplement helps determine the species of spider responsible for the web.
- 2. At the back of the monitoring guidelines is a Web2Spider datasheet which will help guide your monitoring activities, although we have modified this chart for you on the next page.
- 3. Please complete a formal monitoring activity once a month (a total of at least 3 times during this trial period).

## **Preparation for the field:**

- 1. Choosing your transects:
	- a. 10 transects of 10m each are recommended for thorough monitoring – however you can choose to do 2,5 or 10 transects (for those who wish to follow scientific guidelines, transects of 10x2x1.8m are recommended).
	- b. Choose your transects carefully making sure you get a diversity in habitat, including in pastures, crops, grasslands, woodlands, regenerated areas and near waterways – if your transects are in a similar location, ensure they are at least 10m apart and adjacent.

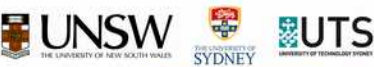

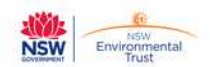

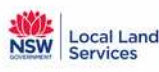

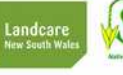

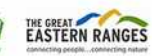

### **In the field:**

- 1. Take transect markers, a spray bottle (water), the Spider2Web guide, and a phone to record GPS location and take pictures of webs and spiders observed.
- 2. Mark the beginning of the transect and document the locality (include GPS and habitat), date, time and weather conditions (see key on last page).
- 3. Walk the transect and locate webs.
- 4. Spray web with a fine spray from approx. 30 cm using spray bottle.
- 5. Using the guide, identify whether the web is a
	- a. Complete orb web, or
	- b. Orb web with missing sections, or
	- c. Other web (not an orb web)
- 6. Choose the appropriate dichotomous key to identify web type e.g. W8.
- 7. Choose appropriate identification table to identify spider.
- 8. Document this information in the table provided.
- 9. Using the online tool, mark out each transect and include the following information as a data point on each transect (you can just include one point per transect, per monitoring activity): ID, date and tallied results for each transect. If you start with 10 transects and you repeat this activity 3 times, you should enter 30 data points by the end of the task. Also scan your data table after each monitoring activity and upload this document to transect 1.

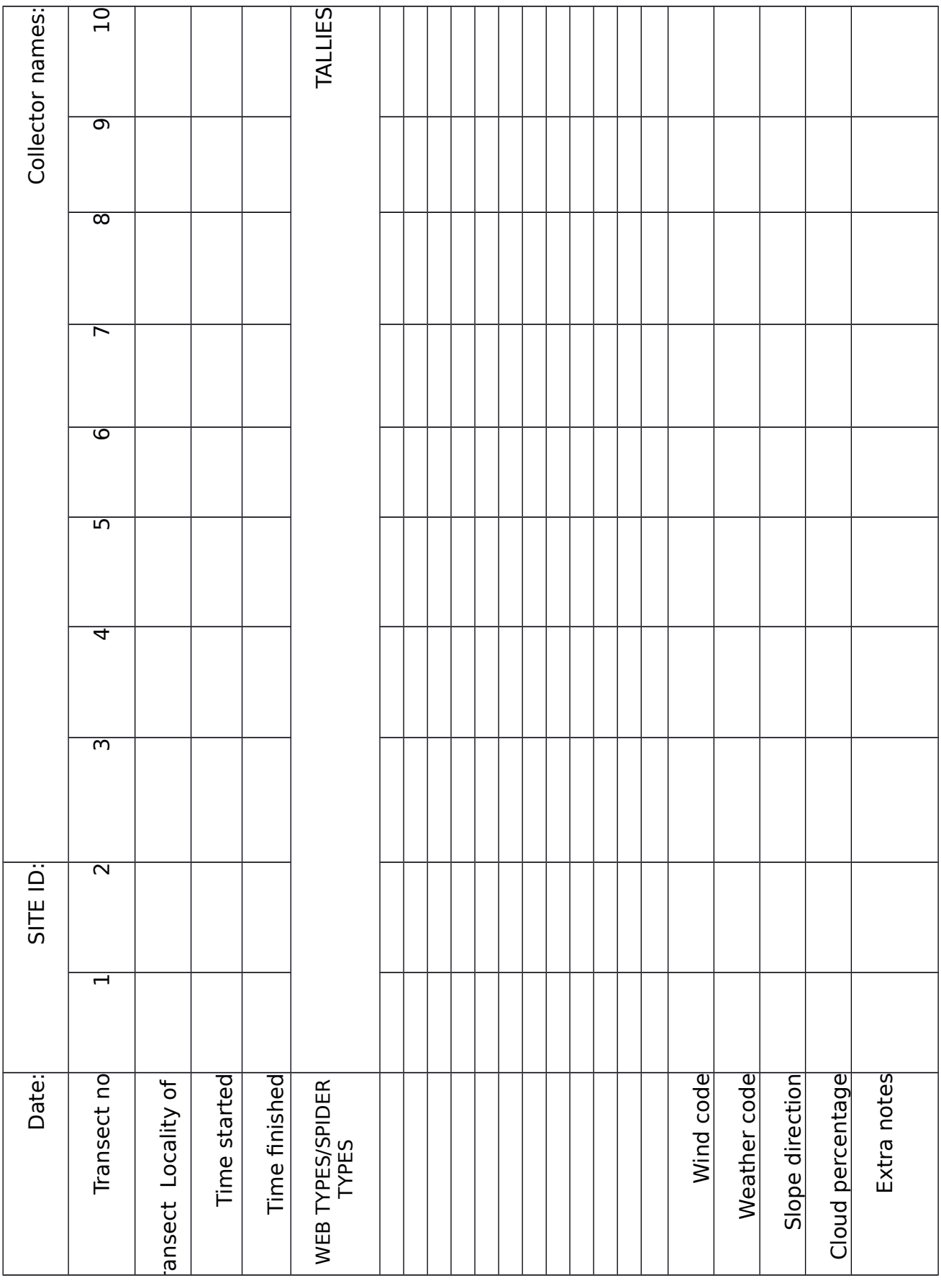

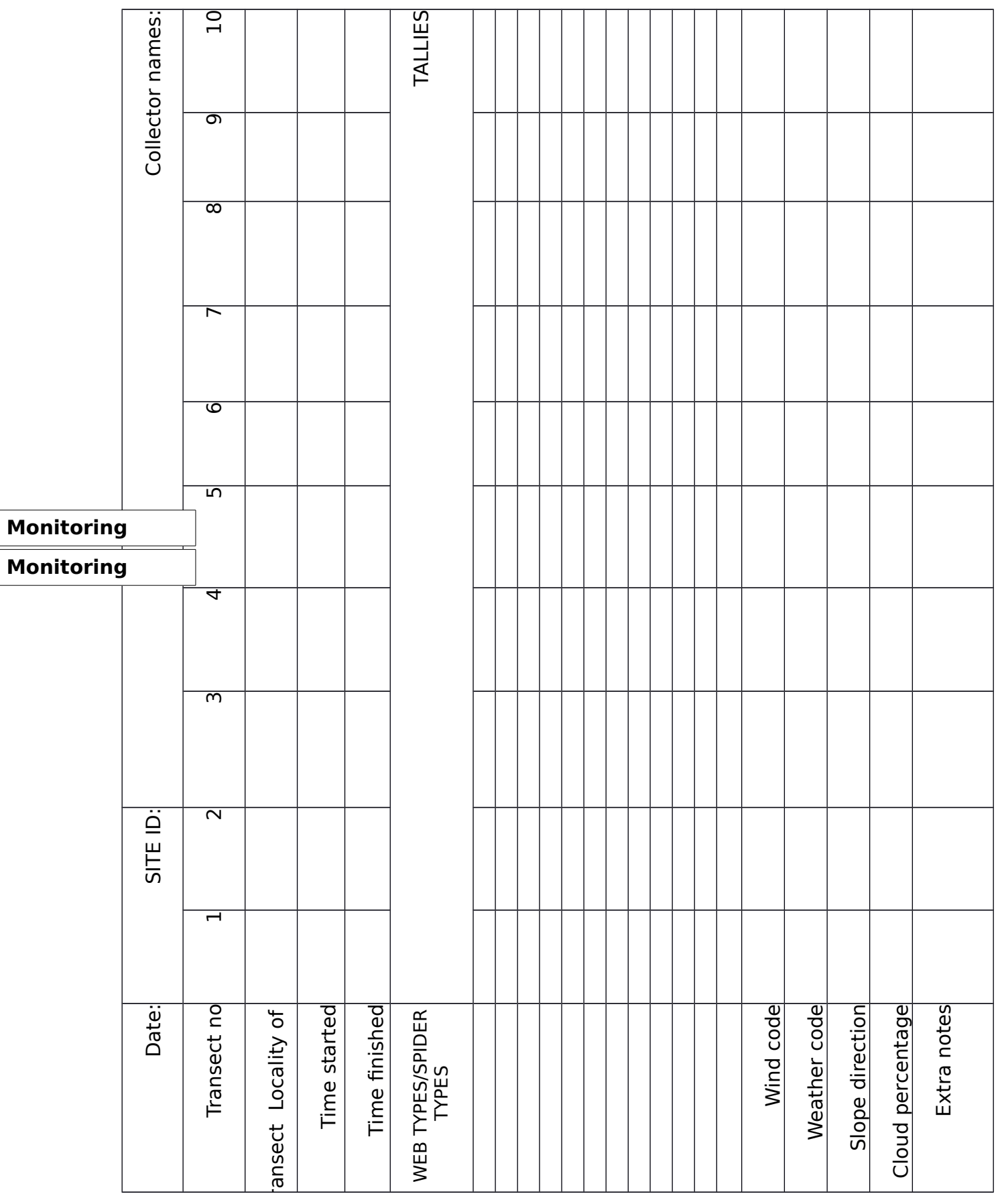

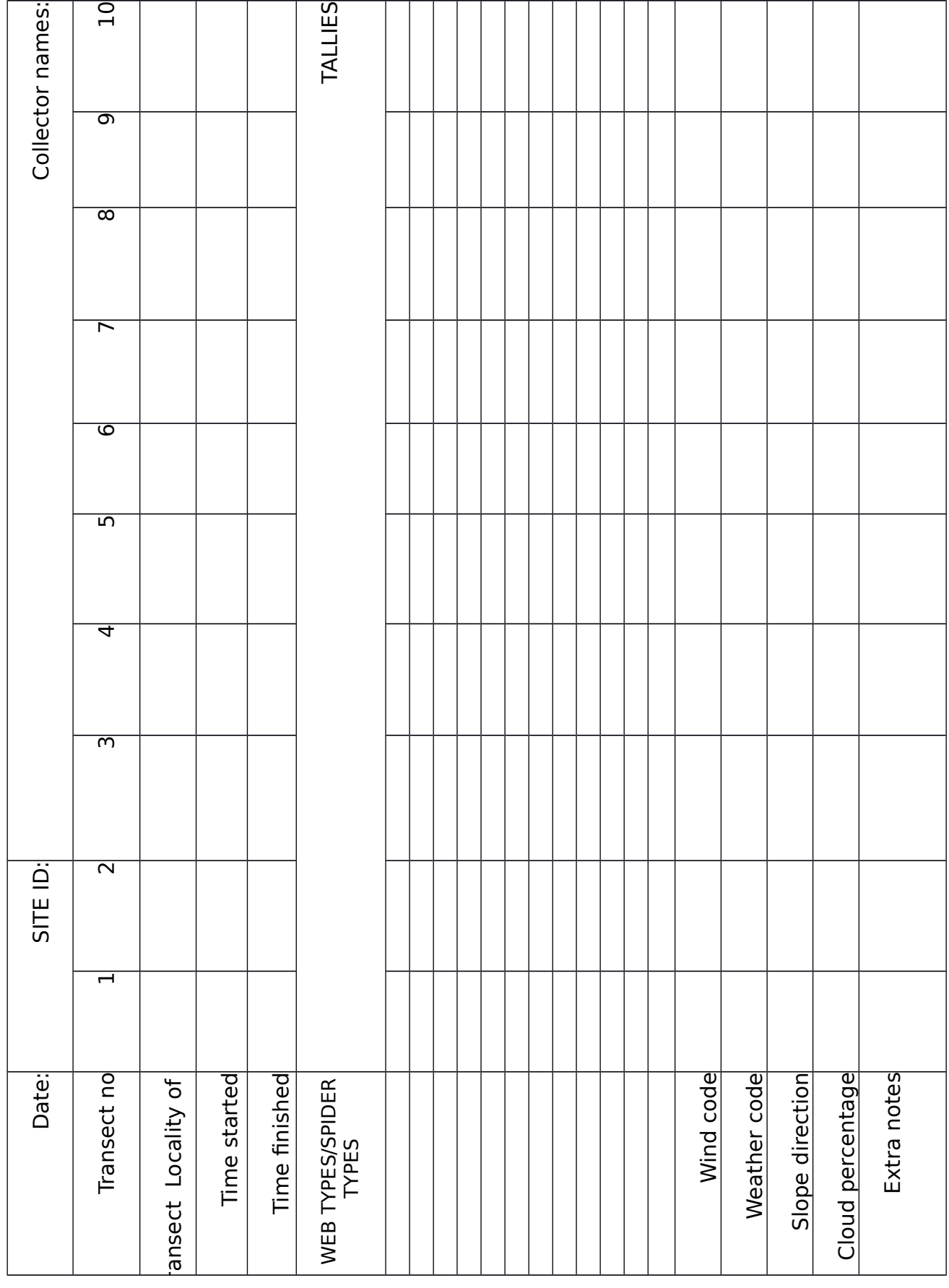

## **Monitoring**

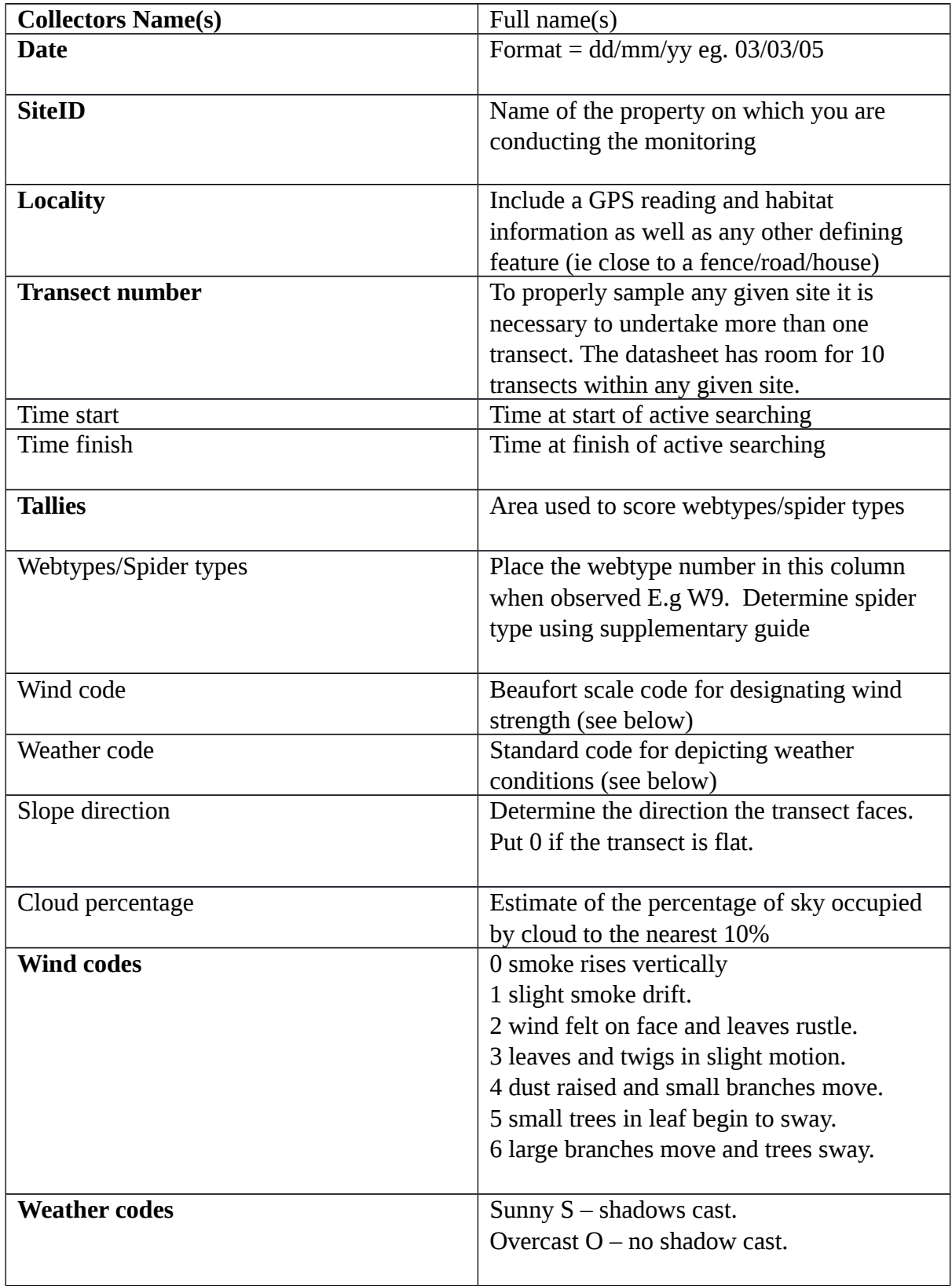